## SAP ABAP table RSAO\_S\_OBJ\_ROLES {Analysis Office: Role definition}

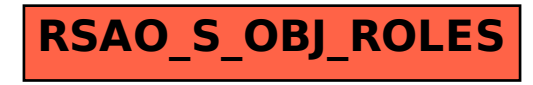